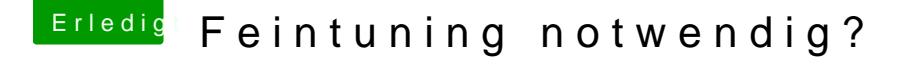

Beitrag von al6042 vom 27. Oktober 2019, 17:04

Welchen Befehl meinst du jetzt und worauf beziehst du die Nutzung vom Kext Mehr als das Drücken auf folgenden "Start"-Button solltest du vorhin nicht g

Mir fehlt noch das Ergebnis des Teknextstat algrep ev fapples